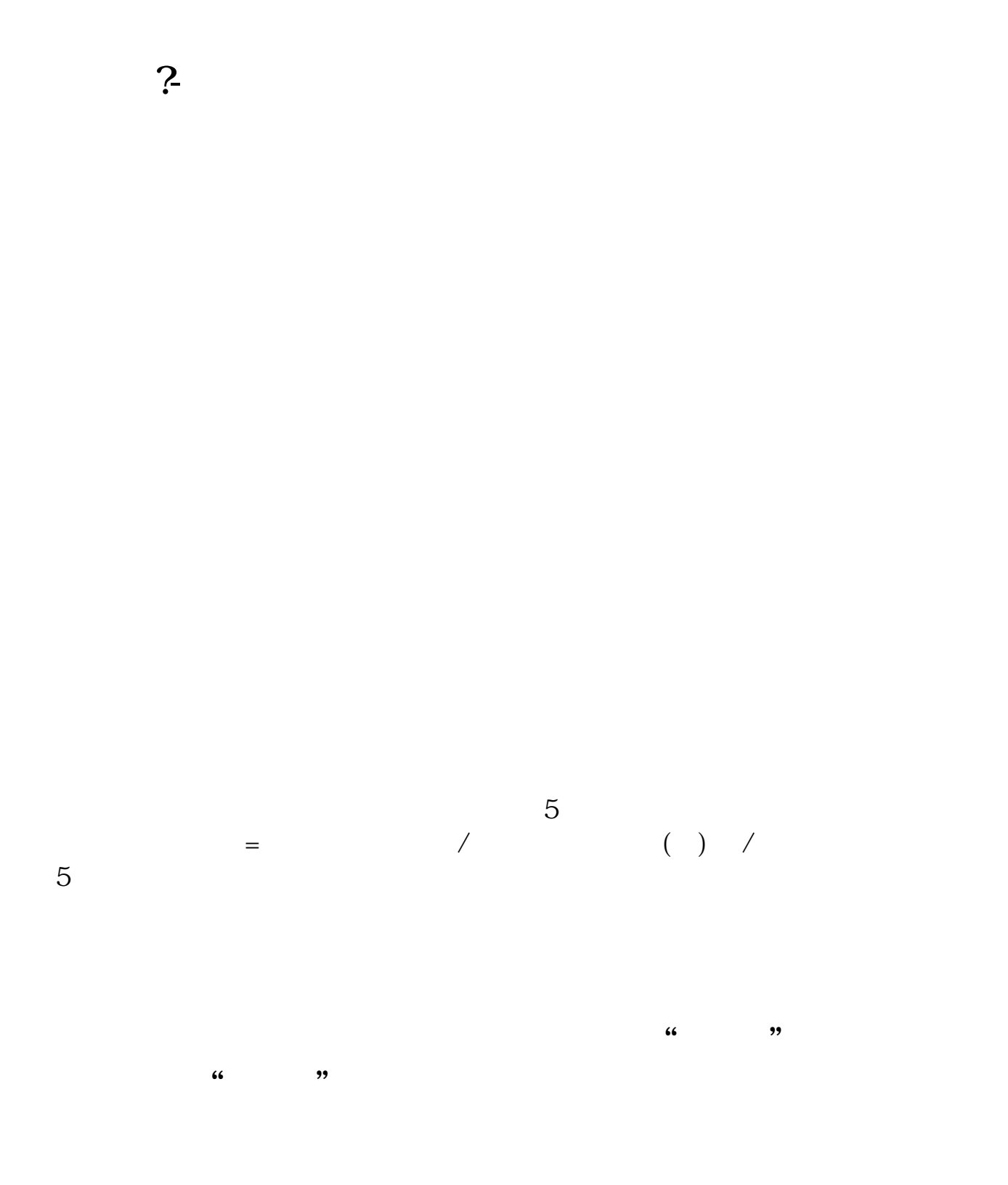

 $1/3$ 

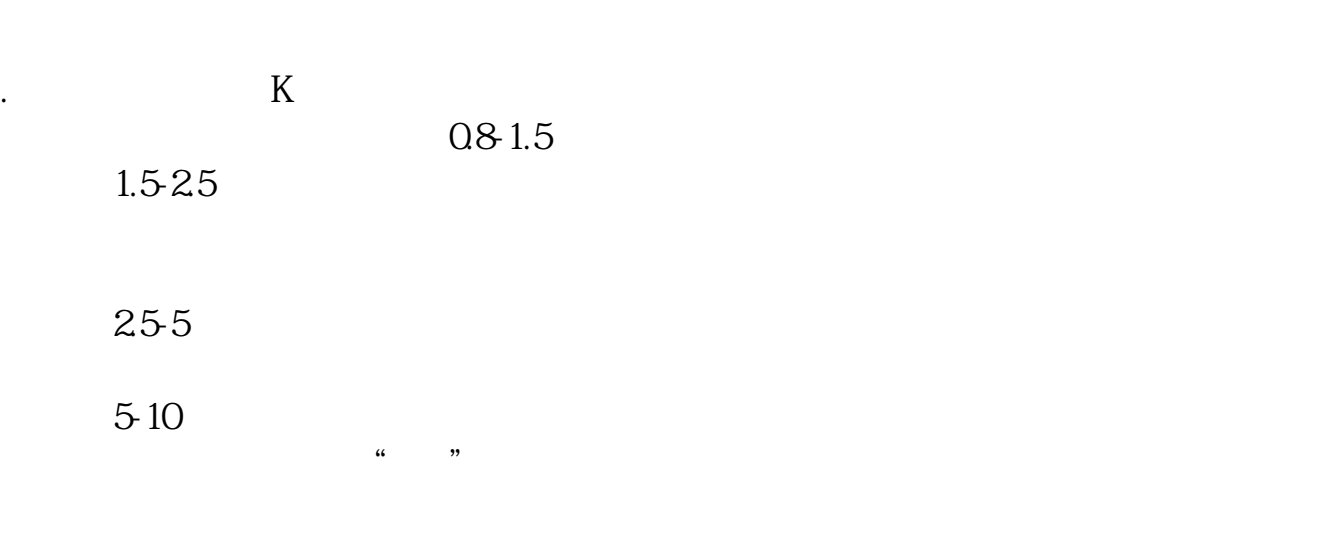

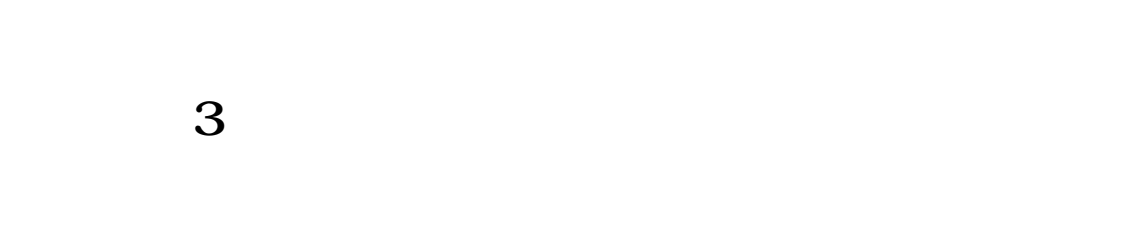

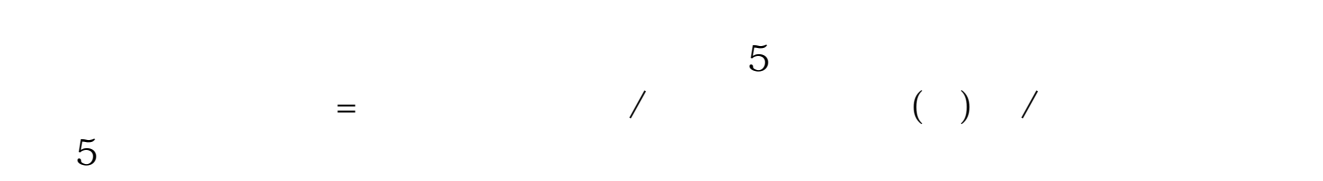

**八、股票软件上如何能看到前一日的量比排名呢?**

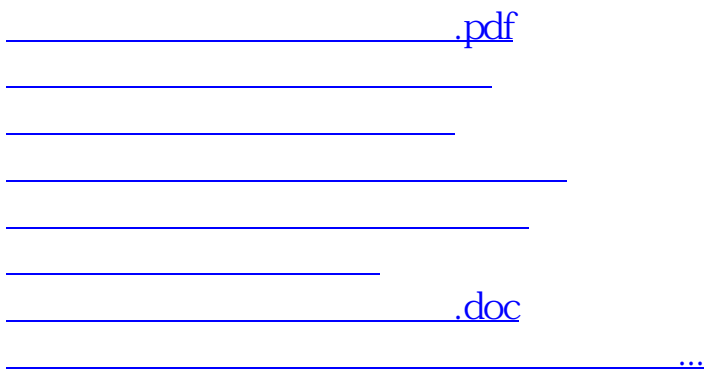

<https://www.gupiaozhishiba.com/article/26781622.html>